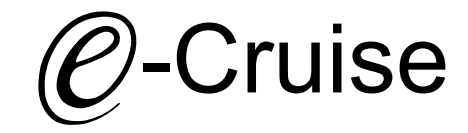

## Einbauanleitung

Skoda Scala 2019- Signale auf Can: Bremse - Kupplung - Geschwindigkeitssignal

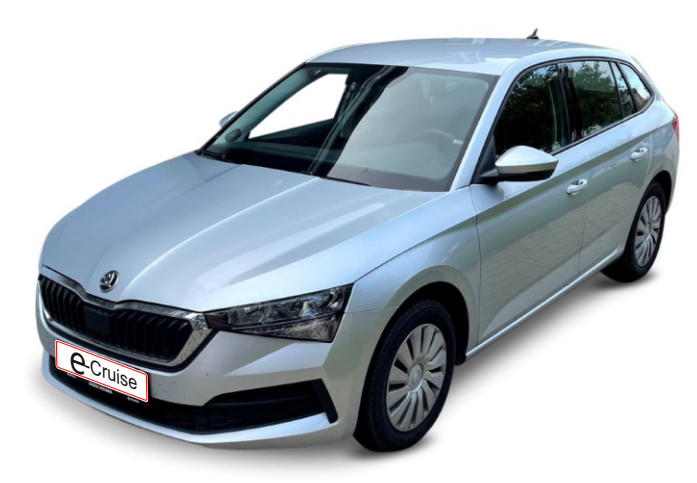

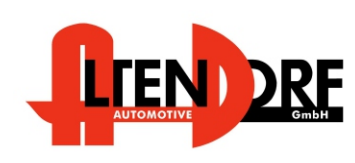

Wenn das Fahzeug mit Automatikgetriebe ausgestattet ist:

Der E-Cruise muss programmiert werden. siehe letzte Seite"Test 6-Setup auf Automatikgetriebe", oder Bestellnr. 1609500 und laden "Cruise Toolbox" für Android von Google Play.

Altendorf GmbH Telefon +49 391 7446260- www.a-a.de 1606209Rev. 1.0

## Vor dem Einbau

Lesen Sie die gesamte Einbauanleitung sorgsam durch, bevor sie mit der

Installation beginnen. Sie beinhaltet Informationen darüber, wie der E-Cruise fachgerecht eingebaut wird.

Der E-Cruise darf nur von Fachleuten eingebaut werden, da moderne Fahrzeuge mit kostenintensiver Elektronik ausgestattet sind,

welche durch unangemessenes Handeln leicht

beschädigt werden kann.

Altendorf GmbH kann für keine Fehler aufgrund

falscher Installation verantwortlich gemacht werden.

Kontrollieren Sie den Einbausatz auf alle vorhandenen Teile.

1x Modul (1606209)

1x 14-poliger Stecker(1530297 Gaspedalstecker) 1x 2-poliger Stecker (1530308 CAN)

**Hinweis: Es können folgende Bedienhebel verwendet werden. Temp-1533141 (Standardbedienhebel -links/rechts Montage-) Temp-1533124 (Bedienhebel mit LED - links Montage-) Temp-1533180 (Bedienhebel Memory, LED & Limiter -links Montage) bei diesen Bedienhebeln ändern sich die Endziffern der Artikelnummer.**

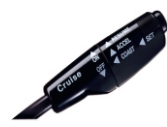

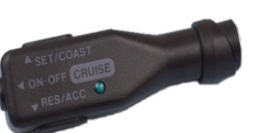

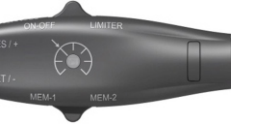

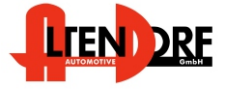

Altendorf GmbH Telefon +49 391 7446260- www.a-a.de

## Wichtige Einbauhinweise:

- 1. Trennen Sie immer das Massekabel von der Batterie, bevor Sie mit der Installation beginnen.
- 2. Benutzen Sie immer die beiliegende Einbauanleitung.
- 3. Überprüfen Sie, ob die Rev. Nummer des Aufklebers mit der Nummer der Einbauanleitung übereinstimmt.
- 4. Halten Sie den evtl. notwendigen Radiocode bereit.
- 5. Suchen Sie eine geeignete Stelle für die Montage des Bedienteils und des Moduls.
- 6. Nicht benötigte Kabel sind zu isolieren.
- 7. Benutzen Sie nur Multimeter bei der Messung.
- 8. Alle Kabel sind zu **löten**.
- 9. Alle Verbindungen sind von der Steckerseite aus zu betrachten.
- 10. Führen Sie abschließend eine Probefahrt durch und testen dabei die Funktionen des E-Cruise.

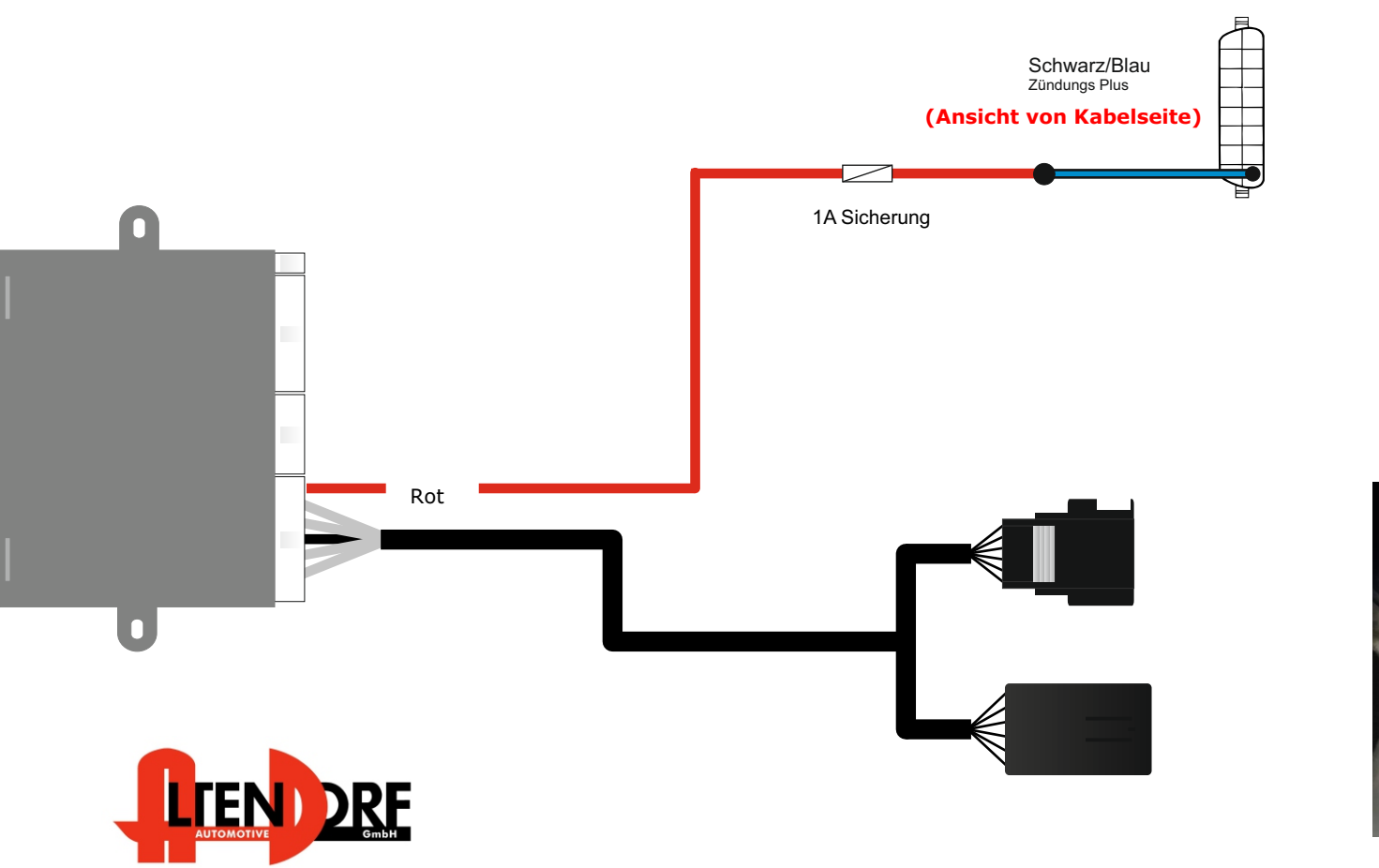

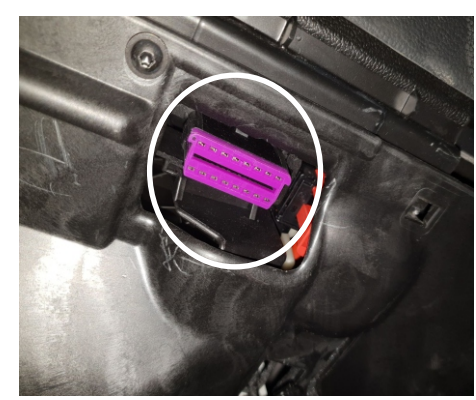

Pin 1 in OBD Stecker

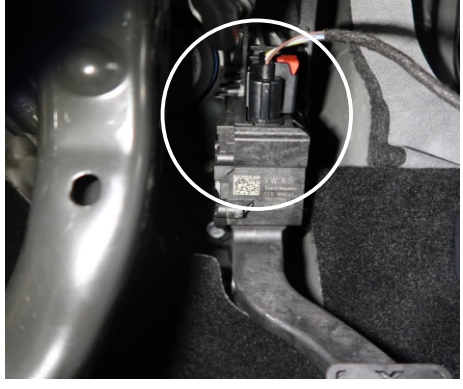

Stecker am Gaspedal

Altendorf GmbH Telefon +49 391 7446260- www.a-a.de

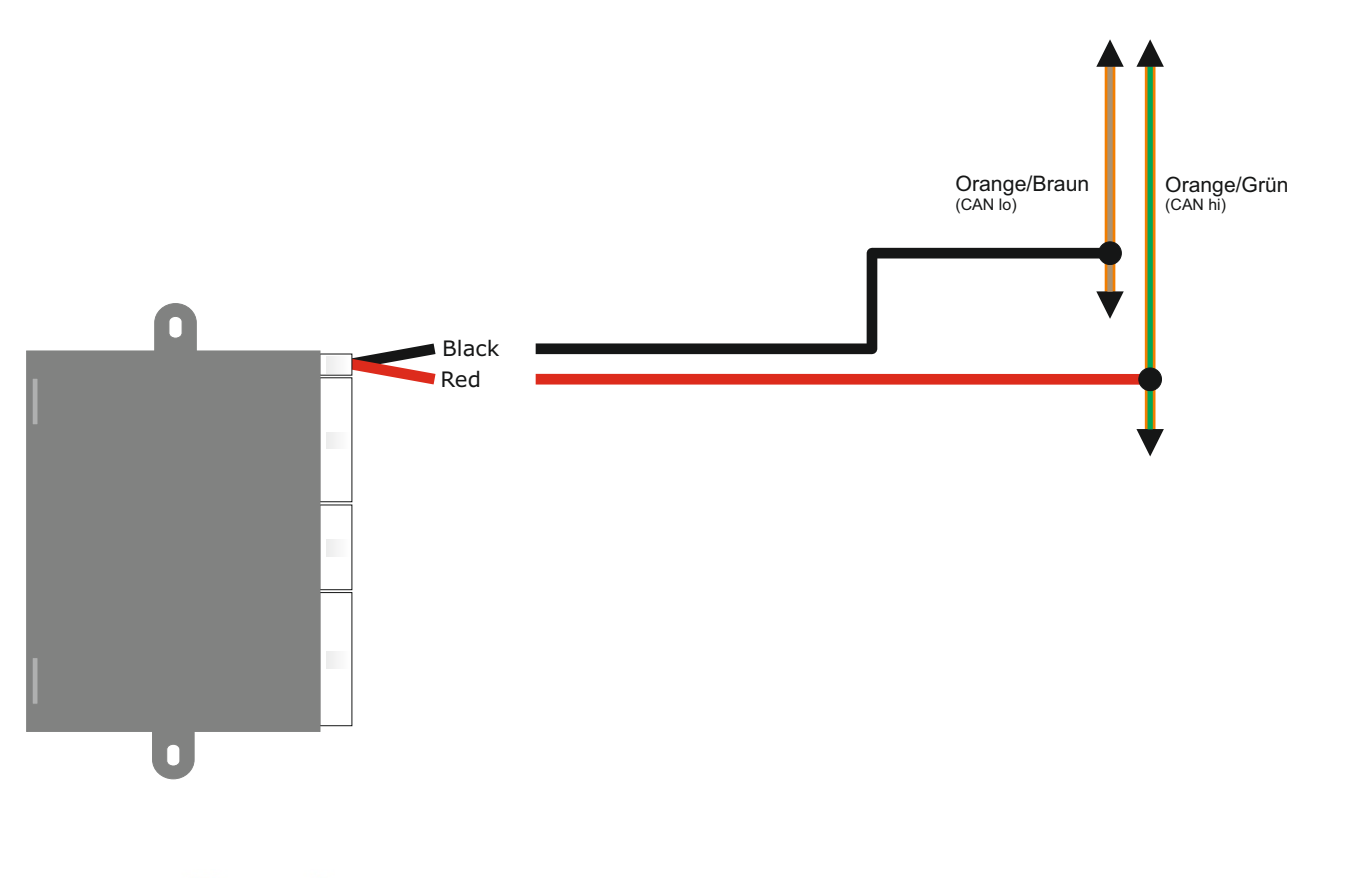

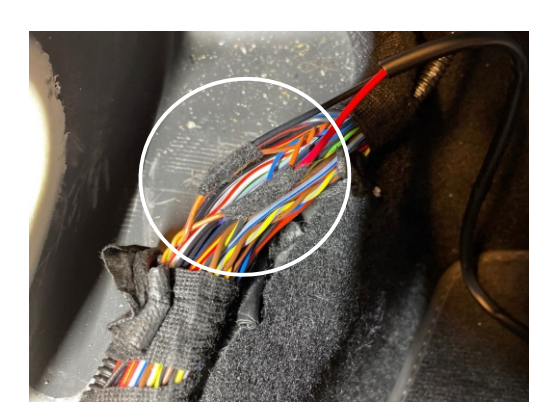

CAN bus Kabel befinden sich im Kabelbaum von der A-Säule und rückwärts

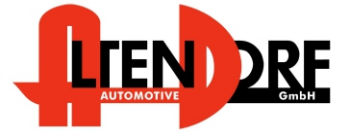

Altendorf GmbH Telefon +49 391 7446260- www.a-a.de

## Problemlösung/Diagnose.

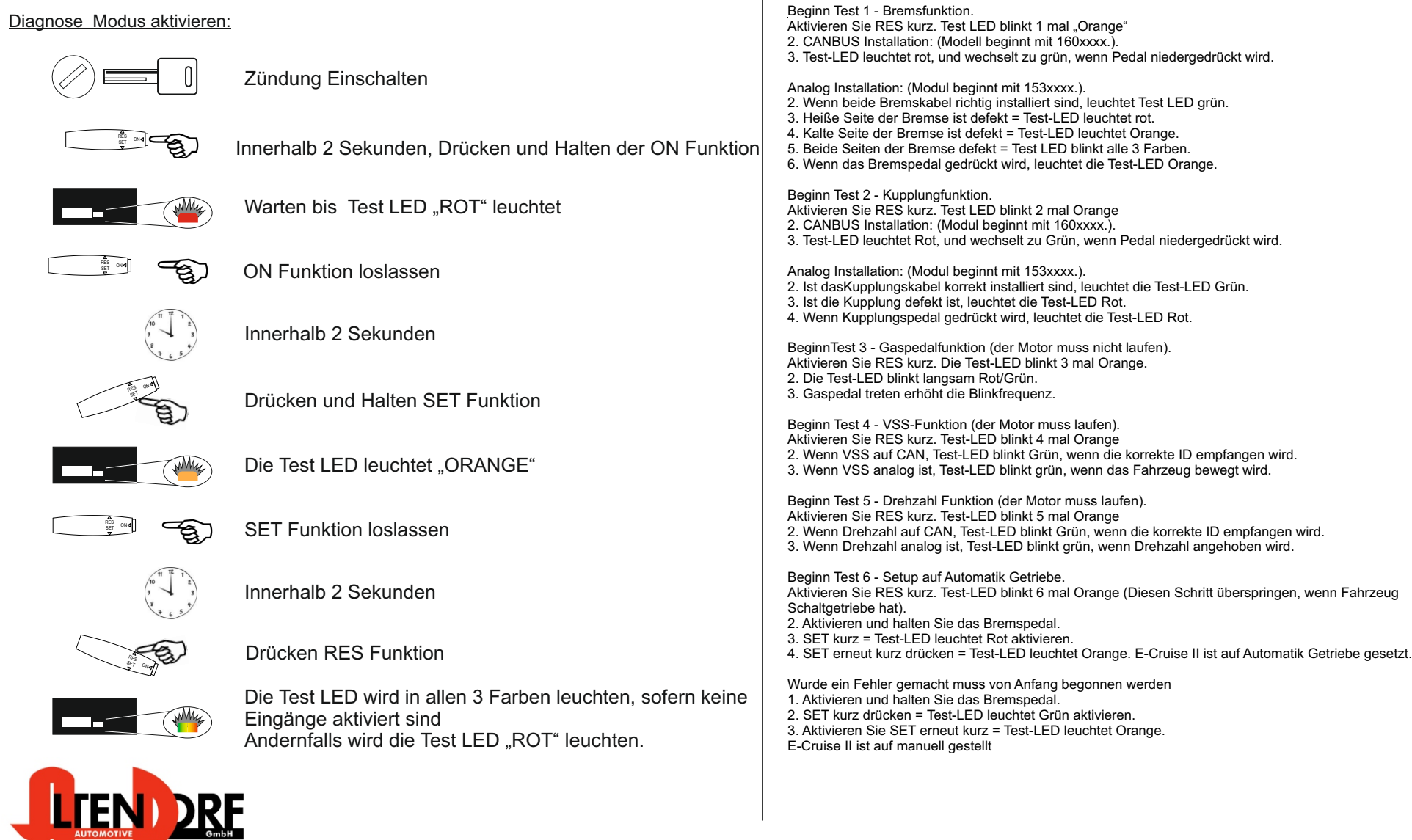

Altendorf GmbH Telefon +49 391 7446260- www.a-a.de